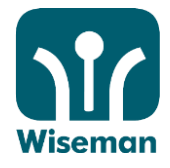

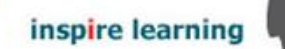

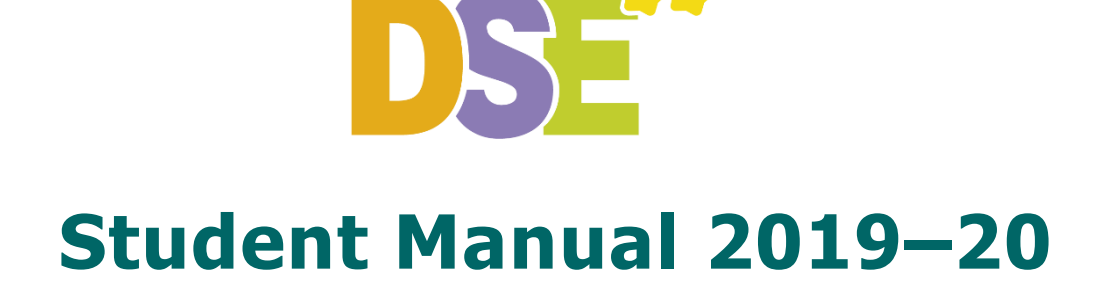

**DSE** is an effective online HKDSE skills development programme, specifically designed to help students succeed in the Reading sections of the HKDSE English Language Examination.

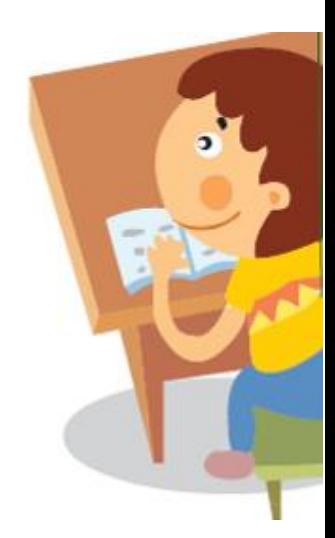

inspire learning Rm 9D, Yeung Yiu Chung No 8 Ind Bldg, 20 Wang Hoi Rd, Kowloon Bay, HK 香港九龍灣宏開道 20 號楊耀松第 8 工業大廈 9D 室 **Tel** (852) 3188 2600 **Fax** (852) 3007 2231 **Email** wecare@wiseman.com.hk **Web** www.wiseman.com.hk

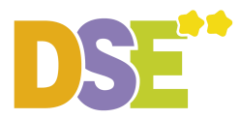

## **DSE Student Manual 2019–20**

### **Web Browser**

Please log in to [www.wiseman.com.hk](http://www.wiseman.com.hk/)

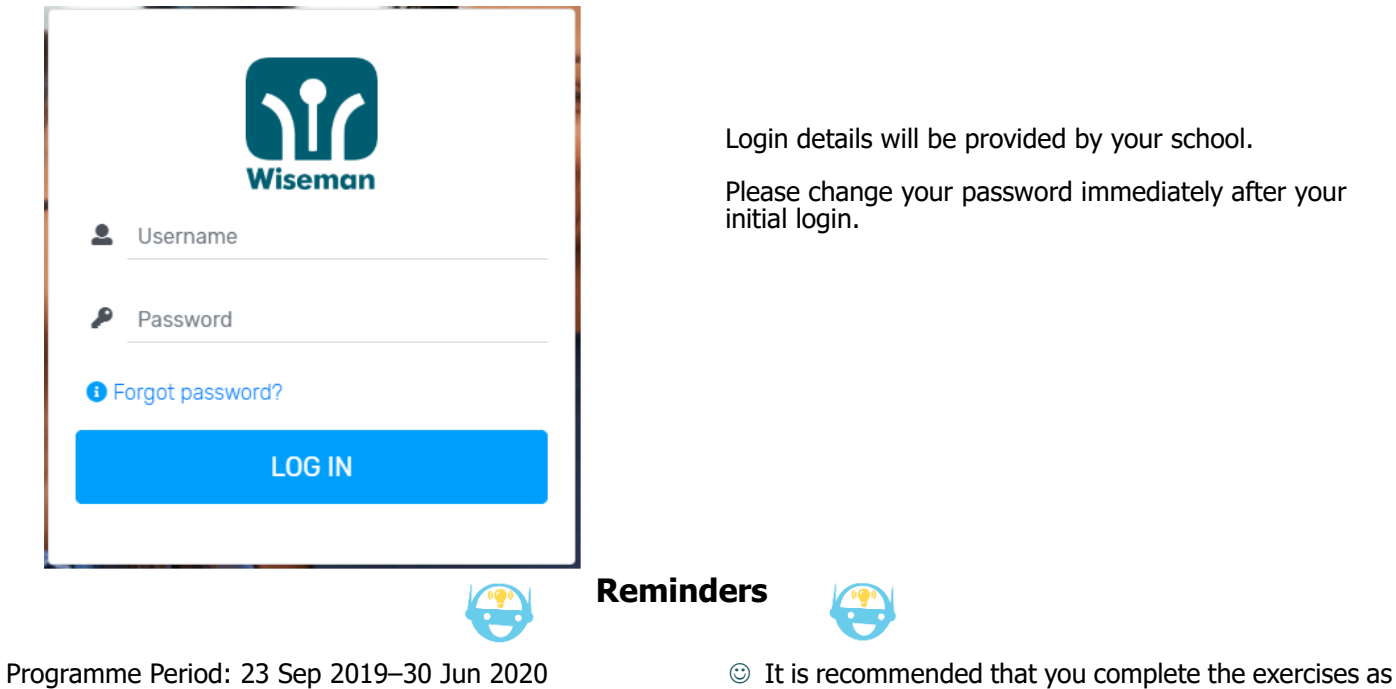

- ☺ Programme Period: 23 Sep 2019–30 Jun 2020
- ☺ Please use lowercase when you enter your username.
- ☺ For password retrieval, students must enter an email address in their Profile.
- ☺ The minimal screen resolution for DSE to run properly on desktop PC is 1024 x 768 pixels.

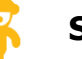

**System Implementation & Equipment Requirements**

per your teacher's instructions.

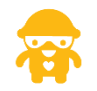

PC

Google Chrome version 53 or above (Recommended), Microsoft Internet Explorer 10 or above , Microsoft Edge 17 or above, Mozilla Firefox 52 or above , Safari 11 or above

Tablet/Mobile phone

Android 4.1 or above ; iOS 8.0 or above

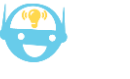

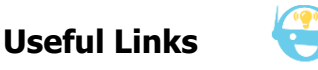

FAQ **www.wiseman.com.hk/support/dse**

## **Enquiries**

We will respond to your service request within 1 working day.

**[dse@wiseman.com.hk](mailto:dse@wiseman.com.hk)** Hotline: 3188 2600 WhatsApp: 9299 7851 (Mon–Fri: 9am–8pm; Sat:9am–1pm)

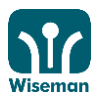

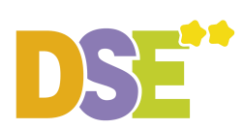

# **Content**

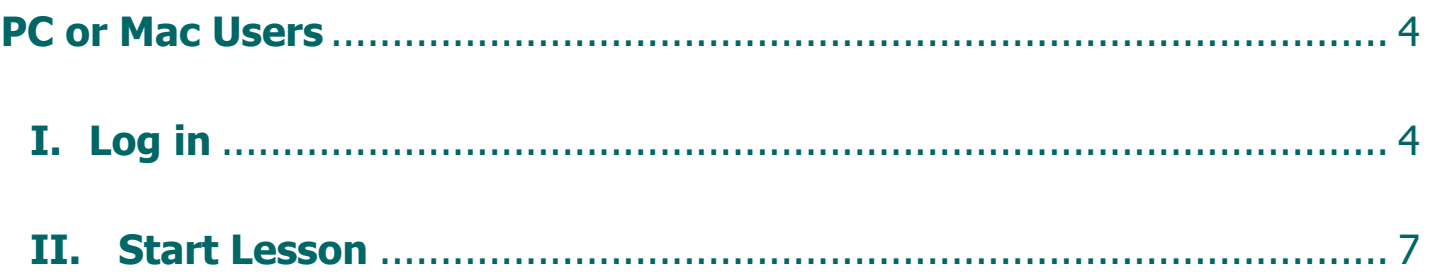

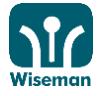

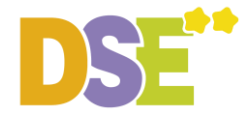

## <span id="page-3-0"></span>**PC or Mac Users**

- <span id="page-3-1"></span>**I. Log in**
- 1. Visit [www.wiseman.com.hk](http://www.wiseman.com.hk/)

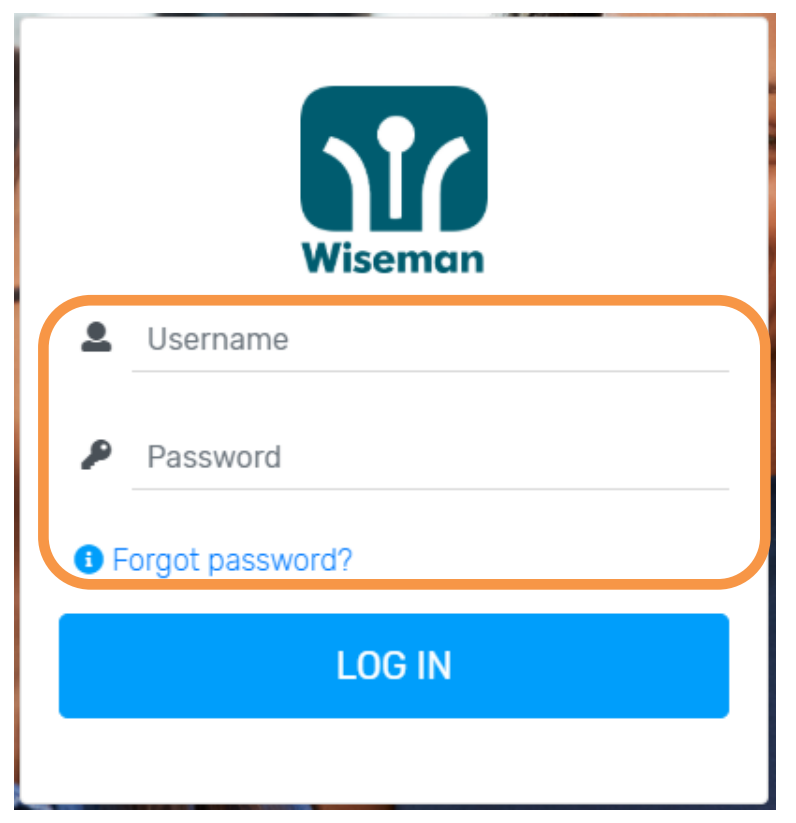

# 2. Select your DSE date

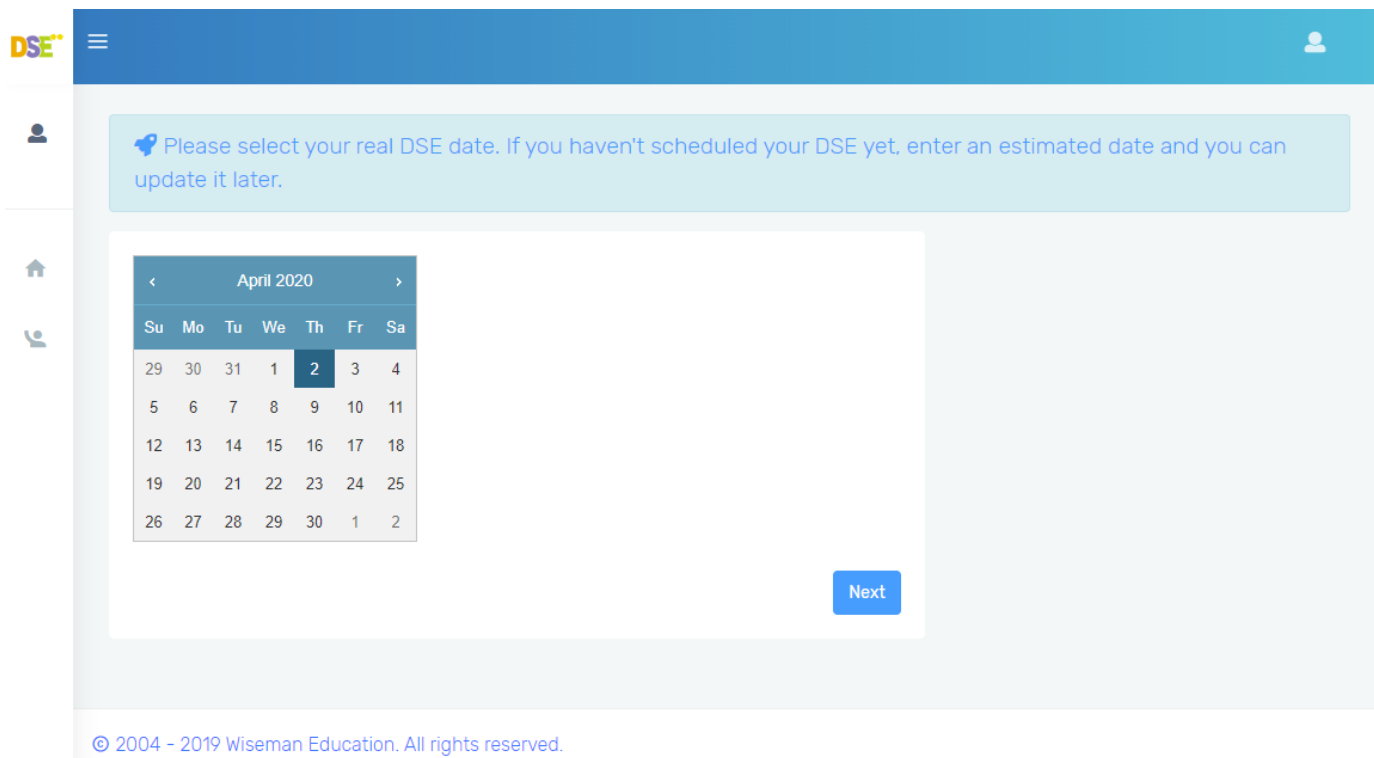

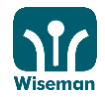

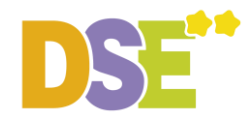

# 3. Select your DSE target

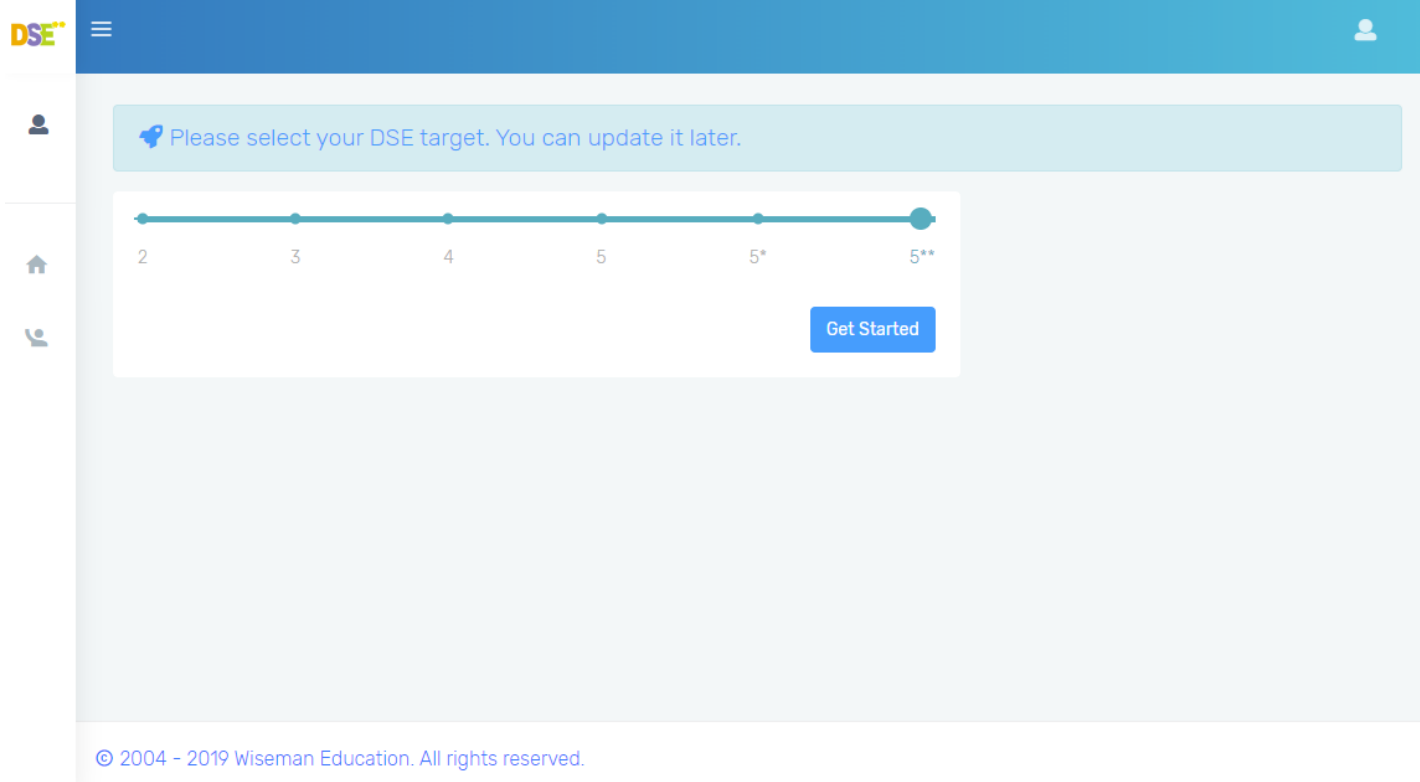

# 3. Update Personal Information and Password

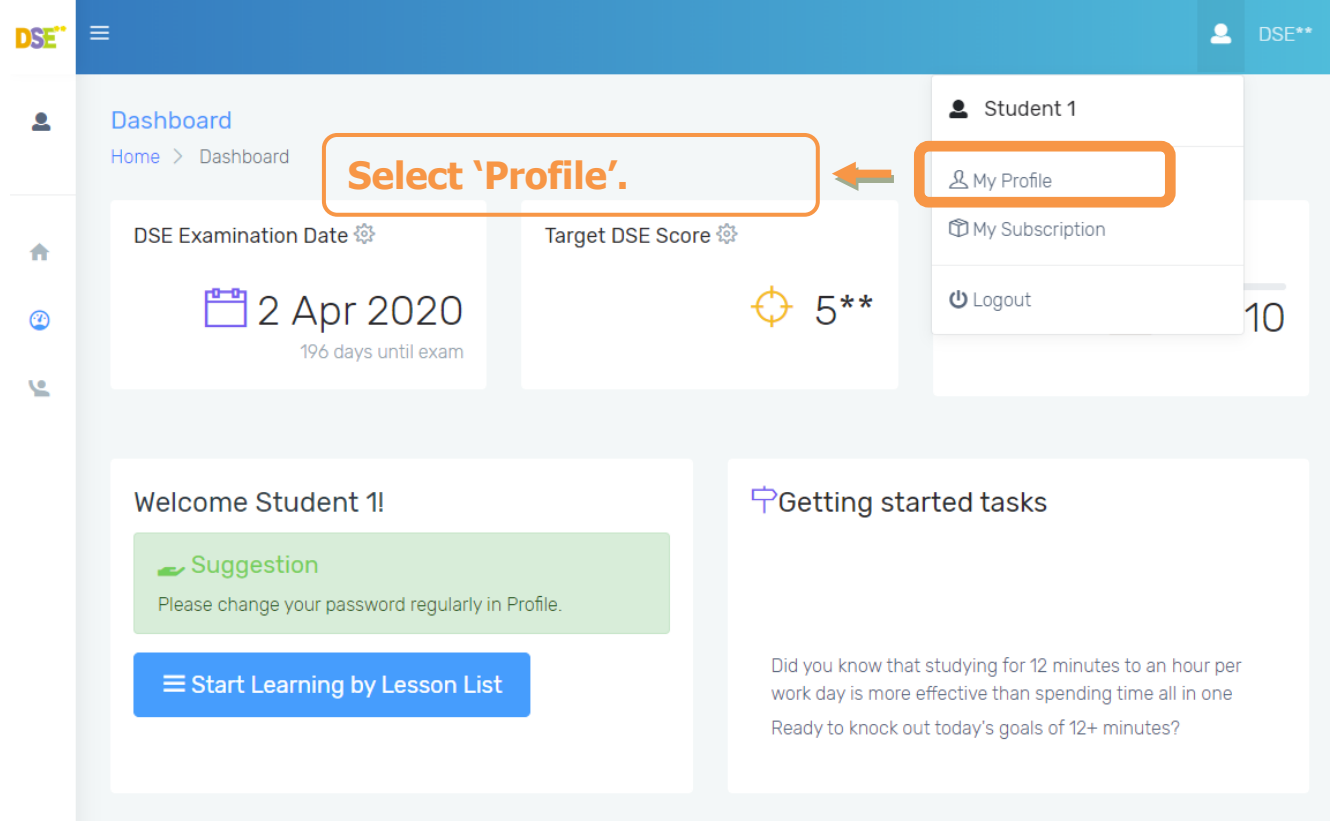

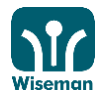

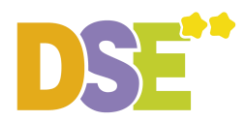

<span id="page-5-0"></span>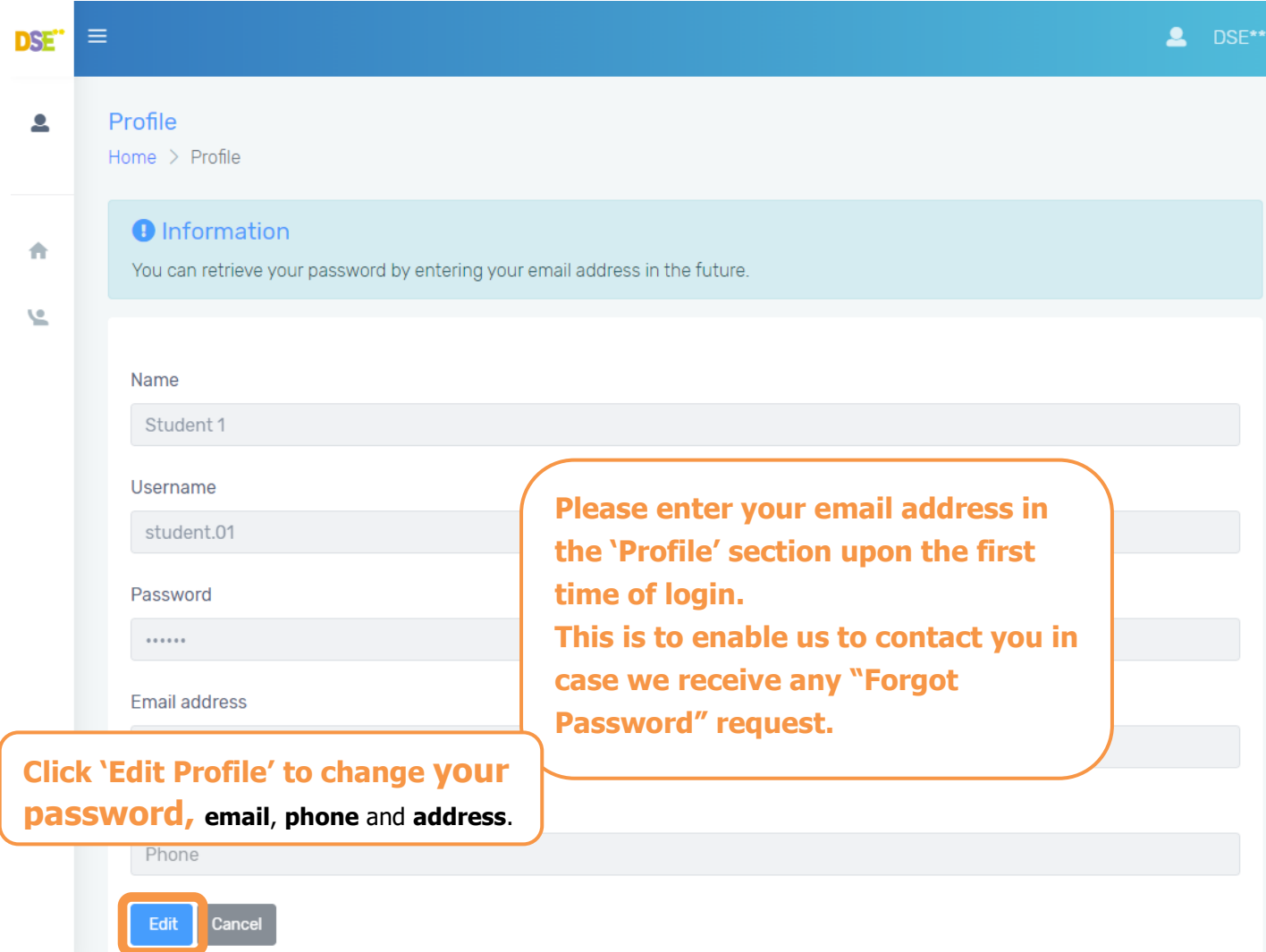

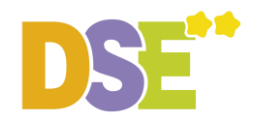

## **II. Start Lesson**

# 1. Click 'Start Learning by Lesson List' to have an overview of the lessons available

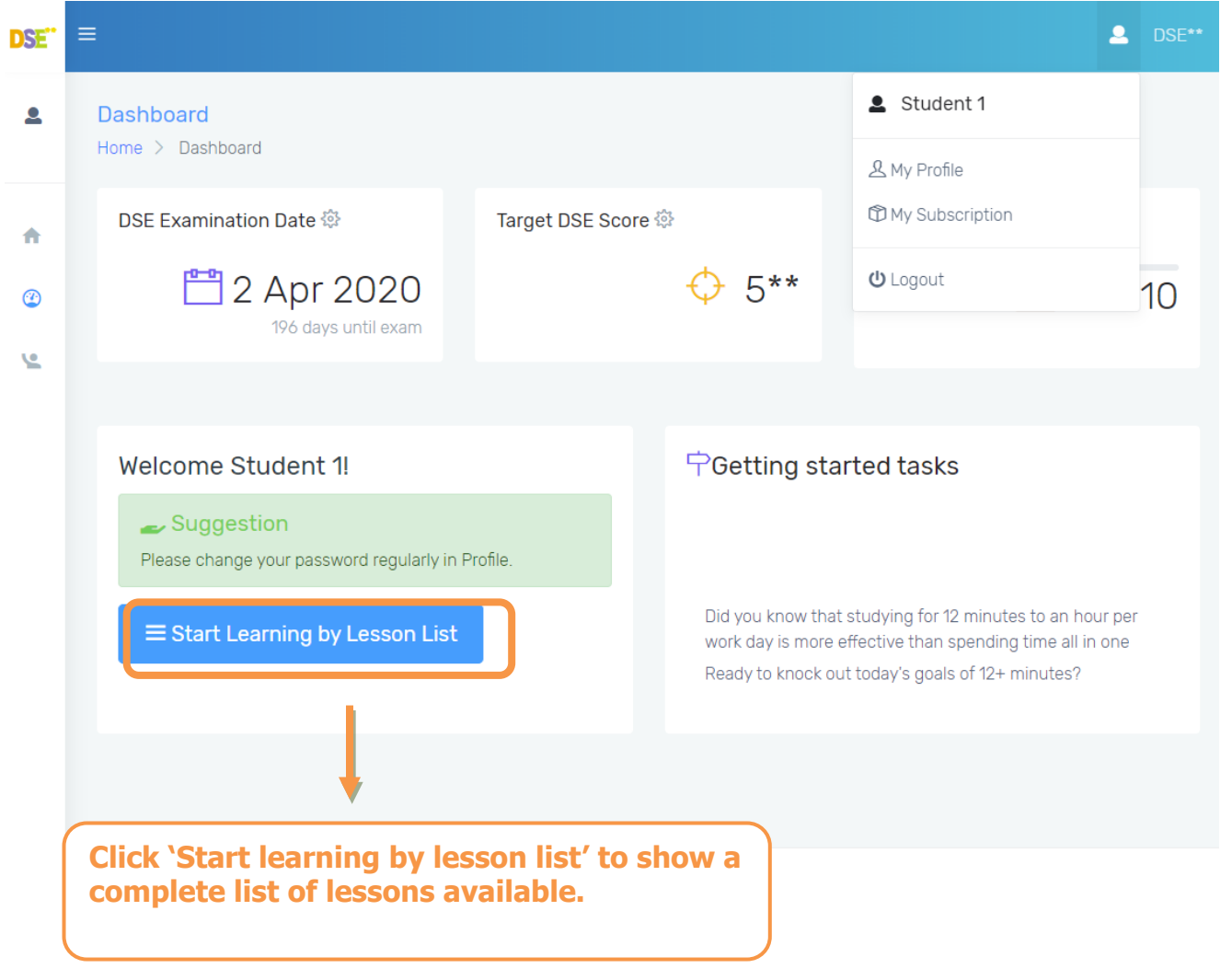

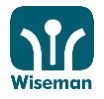

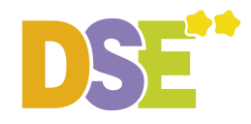

# 2. Select lesson

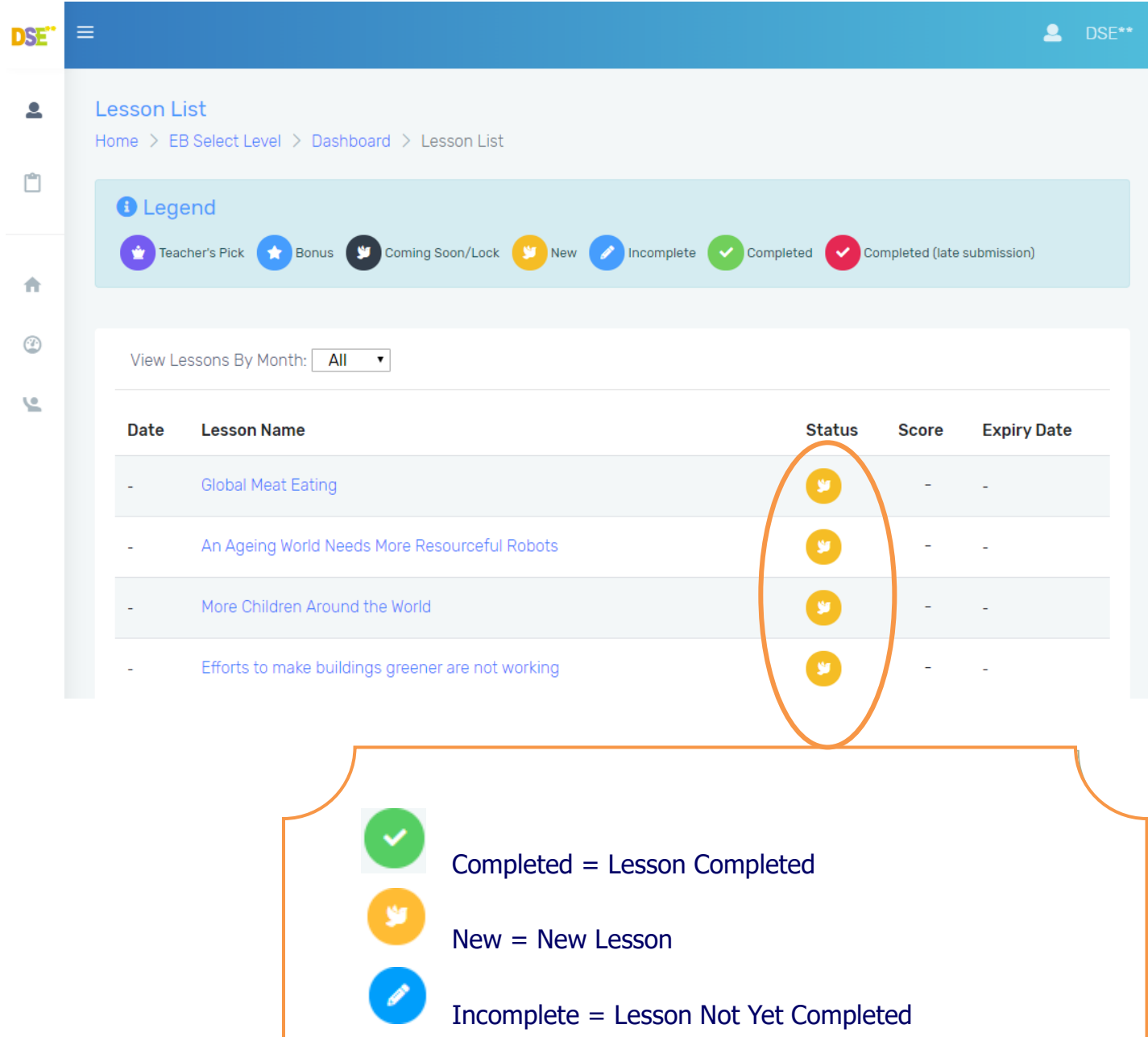

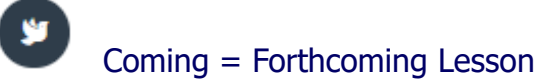

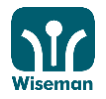

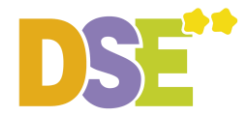

## 3. Click 'Start' to start a lesson

DSE\*\* helps students get a better score!

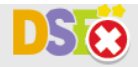

Sample DSE Reading paper

#### HONG KONG DIPLOMA OF SECONDARY EDUCATION EXAMINATION MOCK EXAM 2020

#### **ENGLISH LANGUAGE PAPER 1** Reading

35 minutes

**GENERAL INSTRUCTIONS** 

- Attempt ALL tasks (Tasks 1)  $\bullet$
- Enter your answers clearly in the edit boxes provided in this exercise.  $\ddot{\phantom{0}}$

© 2004-19 Wiseman Education. All right reserved.

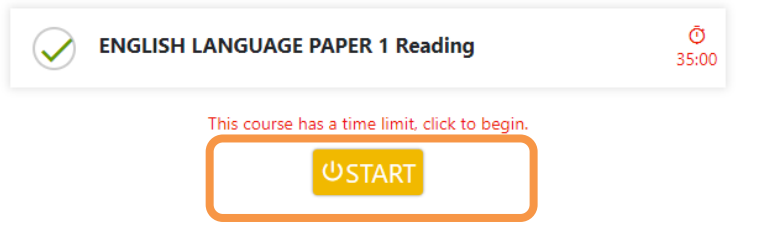

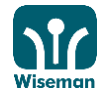

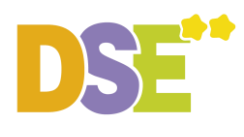

DSE\*\* helps students get a better score!

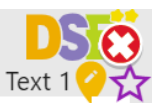

#### Reading

**⑦34:43** 

Answer questions 1-20 using the information from the text.

- Global meat-eating is on the rise
- [1] When Zhou Xueyu and her husband moved from Shandong to Beijing 28 years ago, they began selling fresh pork. On a very busy day, they might sell about 100kg of meat: pork was still a luxury for the majority of the population.
- [2] Now, they sell two tonnes (2000kg) of meat a day. They are keeping up with the growing obsession with meat in China where people have a particular penchant for pork. In 1961, the average Chinese person ate 4kg of meat a year. And today? That's up to 62kg. In fact, half of the world's pork is eaten in China.

#### **Heavy tread**

Estimated biomass, gigatonnes of carbon

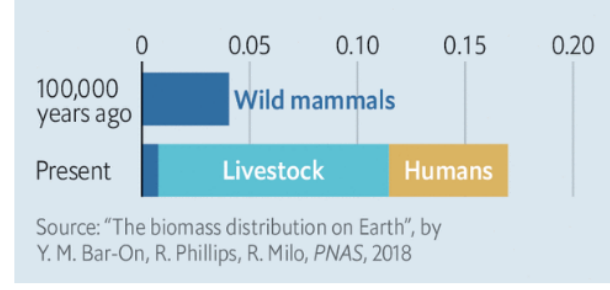

The Economist

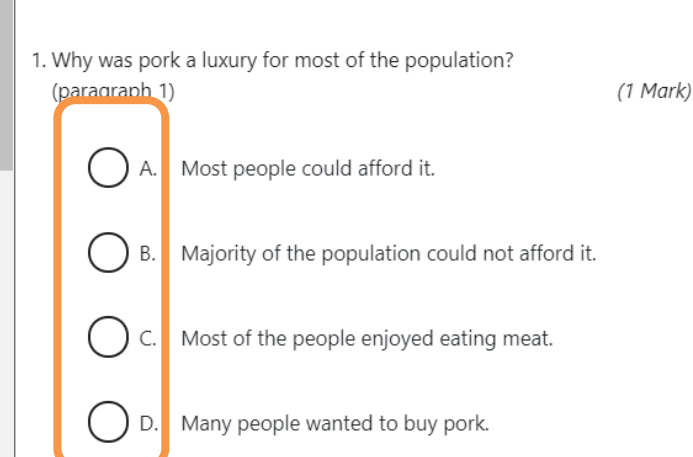

- II. Error Rate: 40%
- 2. What does it mean to have a 'particular penchant' for something? (paragraph 2) To have...

 $(1 Mark)$ 

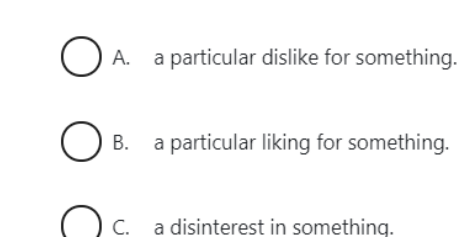

**Answer all questions, then click** 'Next'

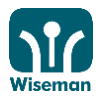

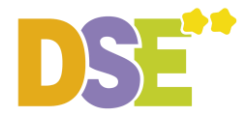

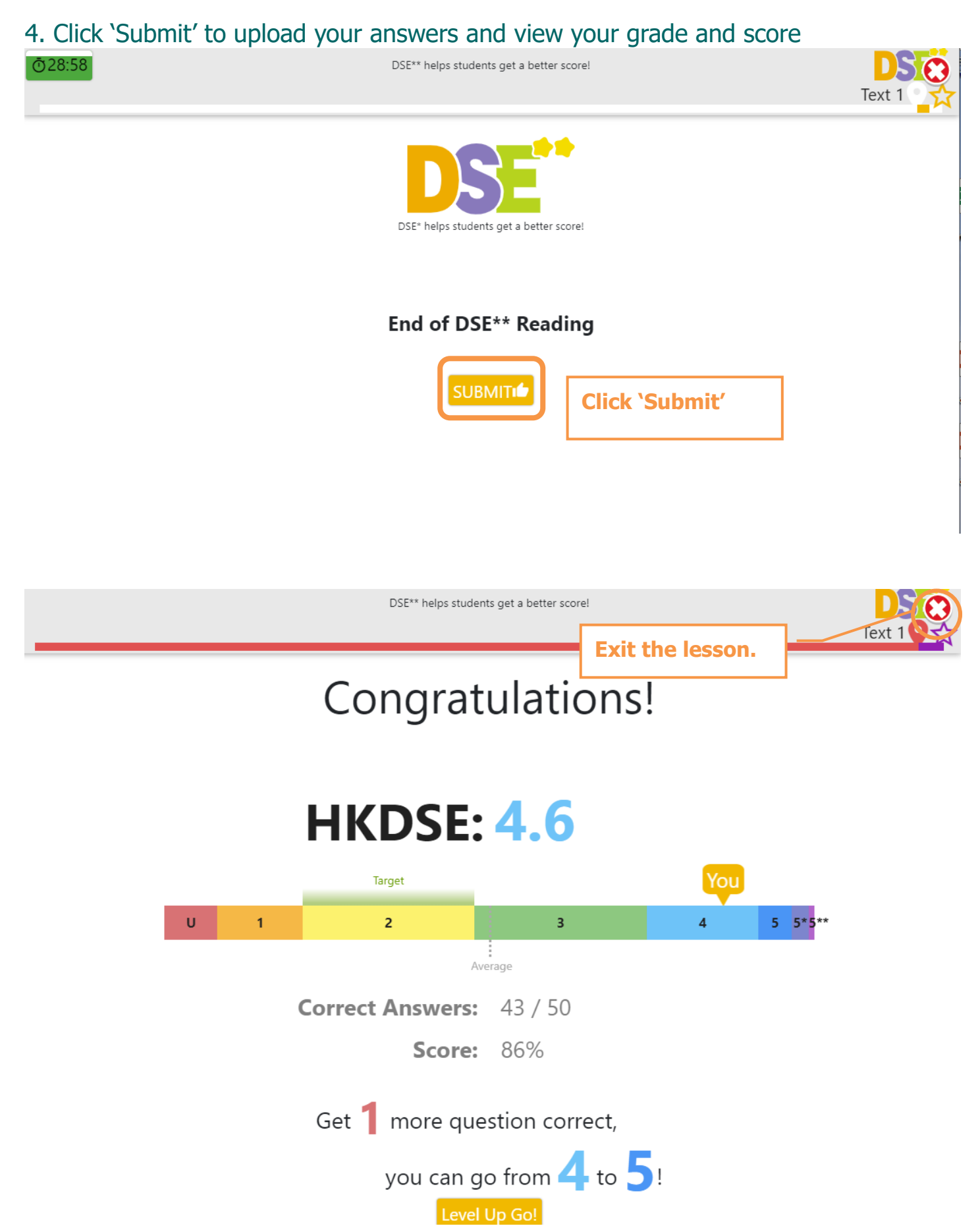

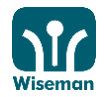